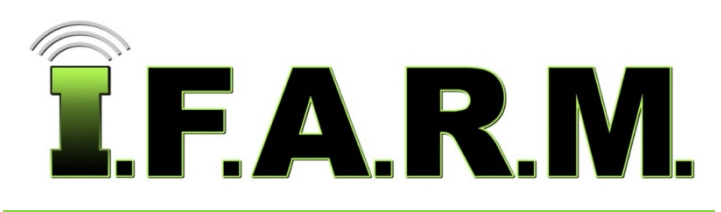

# **Servicing the Ag Industry COST Effective • Value**

Launched in 2011, **I.F.A.R.M.** effectively supports numerous clients in the precision ag industry, including: large retail fertilizer dealers, independent fertilizer dealers, co-ops and elevators, farm managers, independent consultants & agronomists, growers, and the ag educational communities.

# **Why I.F.A.R.M.?**

# **Web / Cloud-Based Software Solution**

- Independently owned & developed software.
- Designed by precision ag agronomists and soil fertility specialists. We work with our customers to develop & improve the program.
- Nothing resides on local customer computers. The program is stored & operated offsite (AWS cloud servers). Redundancy back-up measures in place.
- All data resides on the same platform. Pull data from one location. Customer-owned data.
- Access data / maps from any internet-based PC (anywhere).
- Automatic updates of software. No requirements from users.
- Works effectively with Google Chrome, Firefox, Google Chrome & Safari for Macs.

### **User-Friendly / Ease of Use**

- Simple user interface. Single tabs / windows for each function. No minimizing pages to utilize all tab features / tools.
- Drag-and-drop functionality. Fewer drop-down menus.
- Easy-to-use filters to assist with locating specific growerfarms-fields-datasets.
- Customizable. Create unique set of program functions for specific business needs.
- All outputs can be branded with custom logo or co. brand.
- Mobile website that allows user to access data from any cell phone, iPhone, tablet or iPad. *app.ifarminc.com/mobile*

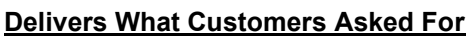

- **Data Management:** Manage all grower-farms-fields-data layers in simple profile list / index.
- **Mapping Functions:** Easily create / edit boundaries. Split fields. Create subfields. View sample points. Add attributes
- **Data Analysis & Reports:** Soil, yield, plant-tissue, Veris, as-applied, as-planted, imagery.
- **Spread Maps**: Rx VRT, data zones, soil type. Save applications and rec setups. Create controller files for multiple industry spreaders / monitors.
- **Zone Management**: Create / edit custom zones with zone editor. Create custom recs with advanced zone Rx tab.
- **Booklet & Batch Reports:** Query and generate multiple reports from one tab. Queue, print or email reports immediately or schedule a designated run time.
- **Work Order System:** Place any type of testing service online. Track / manage orders via the **Order Manager**. Schedule field service techs via interactive **Dispatch** module.
- **Field Summary:** Record & report all in-field decisions.

# **Simply Productive**

- I.F.A.R.M. offers multiple packages to serve client needs:
- **Work Order Only:** For clients who work with labs and need to manage grower-farm-fields and place / track orders.
- **Base Level:** Expanded features for data analysis, data uploads / exports, reporting, yield editing, field records.
- **Base + Rx Export:** All Base features plus means to create VRT applications and controller files from equation templates. Unlimited acres.
- **Base + Rx Export + Zones:** Add means to create zones from data or soil type. Create flat rate recs. Unlimited acres.
- **Base + Rx Export + Zones + Advanced Zones:** Add means to create / edit custom zones and save to a field. Create custom VRT or flat rate applications & recs. Unlimited acres.

### Filters to Easily Locate Grower-Farms-Fields / Data

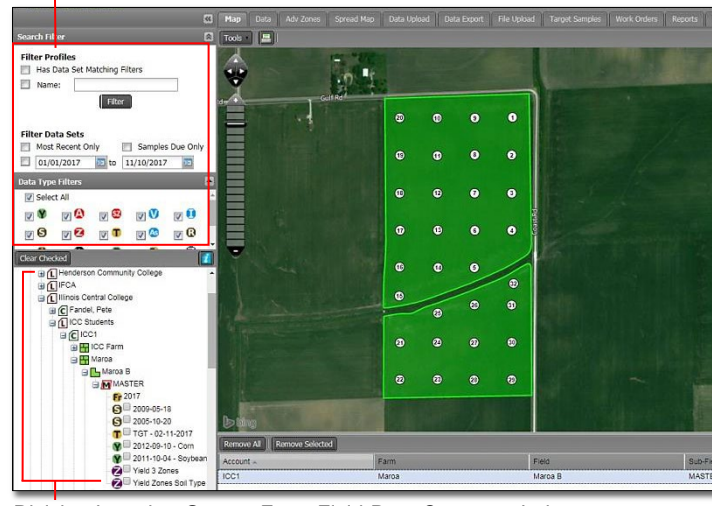

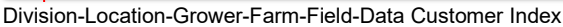

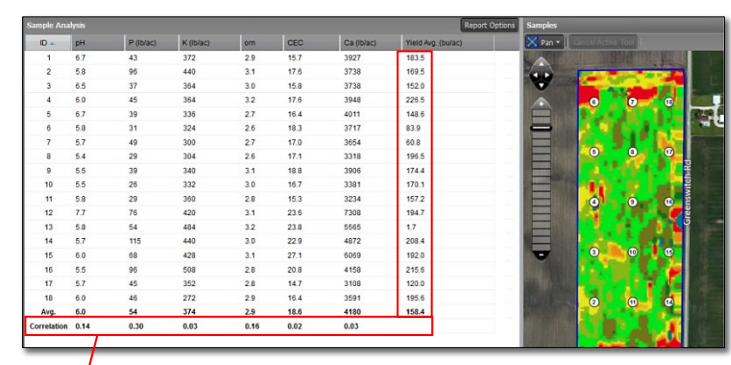

Sample Management / Sample Analysis (with averages) / Field Boundary & Sample Points with yield averages & linear correlation.

# **Industry Connections • AgIntegrated**

Developed with **Creative Sites Media, Inc.** (**CSM)** of Bloomington IL. I.F.A.R.M. is also connected with AgIntegrated and its **Onsite** cloud network, allowing connectivity to key industry platforms. **Onsite** 

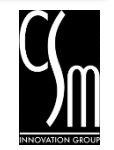

### *I.F.A.R.M. Helps Customers Realize*:

- Quick Implementation
- Standardization of Data
- Ease of Use
- Time Savings
- Value

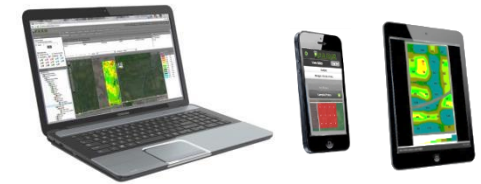

# **Data Management**

### **Quickly Find & Organize**:

• Divisions-Locations-Growers-Farms-Fields-Data.

### **From the Grower-Farm-Field Levels**:

• Look up, edit, rename, delete, add / copy or move from all levels.

### **Profile Reports**:

• Create custom Farm Management or Sample Summary reports.

### **Importing from Other Platforms**:

• Import large amounts of grower-farmfield data from nearly any outside program / platform.

### **Supports Multiple Data Layers**:

• Work with soil, soil nitrate, plant tissue, yield, Veris, as-applied, imagery, zones, etc.

# **Data Uploads & Exports**

### **Fast-Safe Upload of Files**:

- Upload of many types / size of files.
- Quickly & easily export boundaries, sample points, yield, zones, Veris asapplied data, geo-tiffs, NDVI, etc.

# **File Manager**

### **File / Report Storage**:

- Server-based online storage of generated reports / spread files.
- Easy-to-use search filters by Grower-Farm-Field.
- Quickly locate and re-run reports.
- Customize the look of the File Manager to suit needs.

# **Target Samples**

### **Create Custom Sample Points**:

- Fast, easy means to create new sample points for exporting.
- Set points manually from a data layer, by multiple grids, or by modifying existing points.
- Quickly reposition, renumber, add or remove points as needed.

### **Simple / Effective Tools**:

- Select / Pan / Query / Measuring tools.
- Go-To field search tool (by address / PLSS / Lat-Lon).
- Edit, modify, and delete field boundaries.
- Split fields or create sub-fields. Promote sub-fields to fields.
- Automatically reduce number of perimeter nodes.
- Create new field boundaries or field segments by drawing in boundaries or utilizing the CLU layer to quickly define fields.
- Add field attributes to identify key landmarks (field entrance, catch basin, electrical tower, wind tower, tile lines, etc).
- Field map reports with attributes / sample points / field notes / lat-lon details.

# **Data Tab**

### **Data Viewing**:

•

- View soil, yield, imagery, asapplied data and create reports.
- Create 3D maps.

# **Sample Management**:

- View field sample pts. / data with averages / yield averages.
- Display with alternate backgrounds (yield / soil type / Veris).
- Print field sample reports.

### **Yield Editor**:

- Display yield maps.
- Use filters to clean yield data.
- Enter known bushel average or total bushels.

### **As-Applied Editor**:

- Display as-applied maps.
- Use filters to clean as-applied data.

# **Spread Map Tab**

### **Rx Export**:

- Create Rx templates.
- View spread application maps.
- Create PDF Rx reports.
- Export controller/spreader files.
- Save Rx applications & setups.

### **Zones** (from Data Layers):

- Create prescription zones.
- View spread application maps.
- Export PDF Rx reports.
- Export controller/spreader files.
- Save Rx Zone applications.

### **Soil Zones**:

- Create prescription zones by soil type.
- Generate soil type reports.
- Export PDF Rx reports.

### • Export controller/spreader files.

I.F.A.R.M., Inc. • 108 S. Crystal Lane • Fairbury, IL 61739 • Ph: (815) 692-8255 • [www.ifarminc.com](http://www.ifarminc.com/) 2

# **Mapping Tools Advanced Zones Tab**

### **Zone Editor**:

- Create manual zones with zone tools.
- Create zones from data layers.
- Edit zones with zone tools.
- Use transparency slider to allow data layers to show through to edit zones.
- Save zones to profile tree.
- Upload zones from shape files.

### **Advanced Rx**:

- Combine zones, yield and/or soil datasets for custom recs.
- Enter in flat rates, equation templates or saved setups to create a single controller file with multiple rates / Rx.
- View / print spread application maps.
- Export controller/spreader files.
- Save Rx Zone applications.

# **Reports**

### **Batch Processing**:

- Customized reports.
- Set up auto daily report runs.
- Faster way to get out results.

**Create Orders for Testing**:

### **Booklet Reports**:

- Customized reports from one location for all I.F.A.R.M. functions.
- Effective time management.

# **Field Report Tab**:

• Record all products / decisions made per field. • Hybrids, fertilizer, tillage, pesticides,

cover crops, growth stages Save to profile tree and add as events happen in field. Print PDF reports.

Fast, easy means to create online **soil-micros-nitrate tests** or **plant tissue** test orders straight from I.F.A.R.M. using your fields. • Track orders from **Order Manager**. • **Dispatch system**. Send orders to remote field service people. Sort / track orders via interactive map.

**Work Orders**

Questions or interested in seeing a program demonstration?

**Try I.F.A.R.M.**

**Want to give I.F.A.R.M. a free trial period?**

Contact I.F.A.R.M., Inc. at **(815) 692-8255** or contact your regional sales person. Check us out on the web: **www.ifarminc.com**